## МИНОБРНА УКИ РОССИИ

Федеральное государственное бюджетное образовательное учреждение высшего образования «Саратовский государственный технический университет имени Гагарина Ю.А.»

Энгельсский технологический институт (филиал)

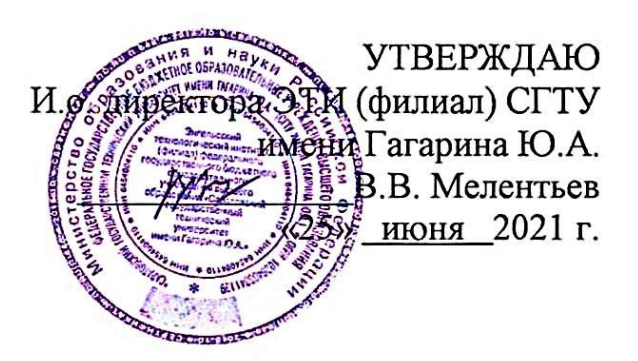

# РАБОЧАЯ ПРОГРАММА УЧЕБНОЙ ДИСЦИПЛИНЫ

#### ИНФОРМАЦИОННЫЕ ТЕХНОЛОГИИ ОП.03

специальности

09.02.07 Информационные системы и программирование

Рабочая программа рассмотрена на заседании предметной (цикловой) методической комиссии специальности 09.02.07 «25» июня 2021 года, протокол № 10

Председатель ПЦМК СУ А.В. Ульянов

Энгельс 2021

Рабочая программа учебной дисциплины «Информационные технологии» разработана в соответствии с федеральным государственным образовательным стандартом среднего профессионального образования по специальности 09.02.07 «Информационные системы и программирование», утвержденным приказом Министерства образования и науки Российской Федерации от 09.12.2016 № 1547 (зарегистрировано в Минюсте России 26.12.2016 № 44936)

### РЕКОМЕНДОВАНА

Методическим советом ОСПДО к использованию в учебном процессе

Протокол №5 от «25» июня 2021.г.

### **ОРГАНИЗАЦИЯ - РАЗРАБОТЧИК:**

Энгельсский технологический институт (филиал) федерального государственного бюджетного образовательного учреждения высшего образования «Саратовский государственный технический университет имени Гагарина Ю.А.»

**РАЗРАБОТЧИК ПРОГРАММЫ:** Норкин Д.А., преподаватель спец. дисциплин ОСПДО

#### **Рецензенты:**

**Внутренний** – Элькин П.М. преподаватель ЭТИ (филиал) СГТУ имени Гагарина Ю.А

**Согласовано от организации** (предприятия) – Абдуллин Валерий Филарисович, директор ЦМИТ «Спектр»

## **СОДЕРЖАНИЕ**

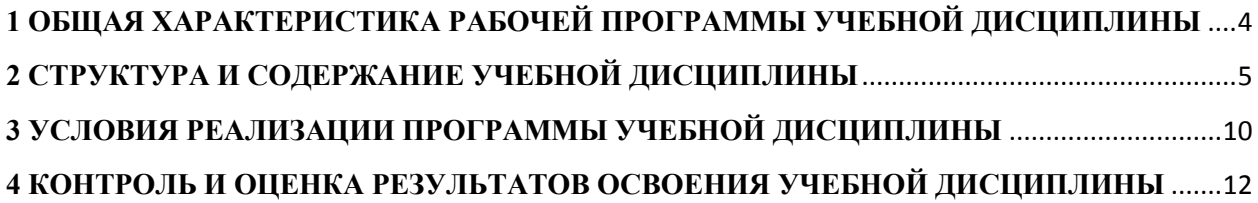

## <span id="page-3-0"></span>**1 ОБЩАЯ ХАРАКТЕРИСТИКА РАБОЧЕЙ ПРОГРАММЫ УЧЕБНОЙ ДИСЦИПЛИНЫ**

#### **1.1. Область применения рабочей программы**

Рабочая программа учебной дисциплины ОП.03 Информационные технологии является частью программы подготовки специалистов среднего звена (далее – ППССЗ) в соответствии с ФГОС СПО по специальности 09.02.07 Информационные системы и программирование.

#### **1.2. Место дисциплины в структуре основной образовательной программы**

Учебная дисциплина ОП.03 Информационные технологии входит в состав общепрофессионального цикла.

#### **1.3. Цель и планируемые результаты освоения дисциплины:**

Изучение дисциплины направлено на формирование общих и профессиональных компетенций, включающих в себя способность:

ОК 01. Выбирать способы решения задач профессиональной деятельности, применительно к различным контекстам.

ОК 02. Осуществлять поиск, анализ и интерпретацию информации, необходимой для выполнения задач профессиональной деятельности.

ОК 04. Работать в коллективе и команде, эффективно взаимодействовать с коллегами, руководством, клиентами.

ОК 05. Осуществлять устную и письменную коммуникацию на государственном языке с учетом особенностей социального и культурного контекста.

ОК 09. Использовать информационные технологии в профессиональной деятельности.

ОК 10. Пользоваться профессиональной документацией на государственном и иностранном языках.

ПК 1.6. Разрабатывать модули программного обеспечения для мобильных платформ.

ПК 4.1. Осуществлять инсталляцию, настройку и обслуживание программного обеспечения компьютерных систем.

В ходе изучения дисциплины студент должен

**уметь:**

обрабатывать текстовую и числовую информацию;

 применять мультимедийные технологии обработки и представления информации;

 обрабатывать экономическую и статистическую информацию, используя средства пакета прикладных программ.

#### **знать:**

– назначение и виды информационных технологий, технологии сбора, накопления, обработки, передачи и распространения информации;

 состав, структуру, принципы реализации и функционирования информационных технологий;

базовые и прикладные информационные технологии;

инструментальные средства информационных технологий.

## <span id="page-4-0"></span>**2 СТРУКТУРА И СОДЕРЖАНИЕ УЧЕБНОЙ ДИСЦИПЛИНЫ**

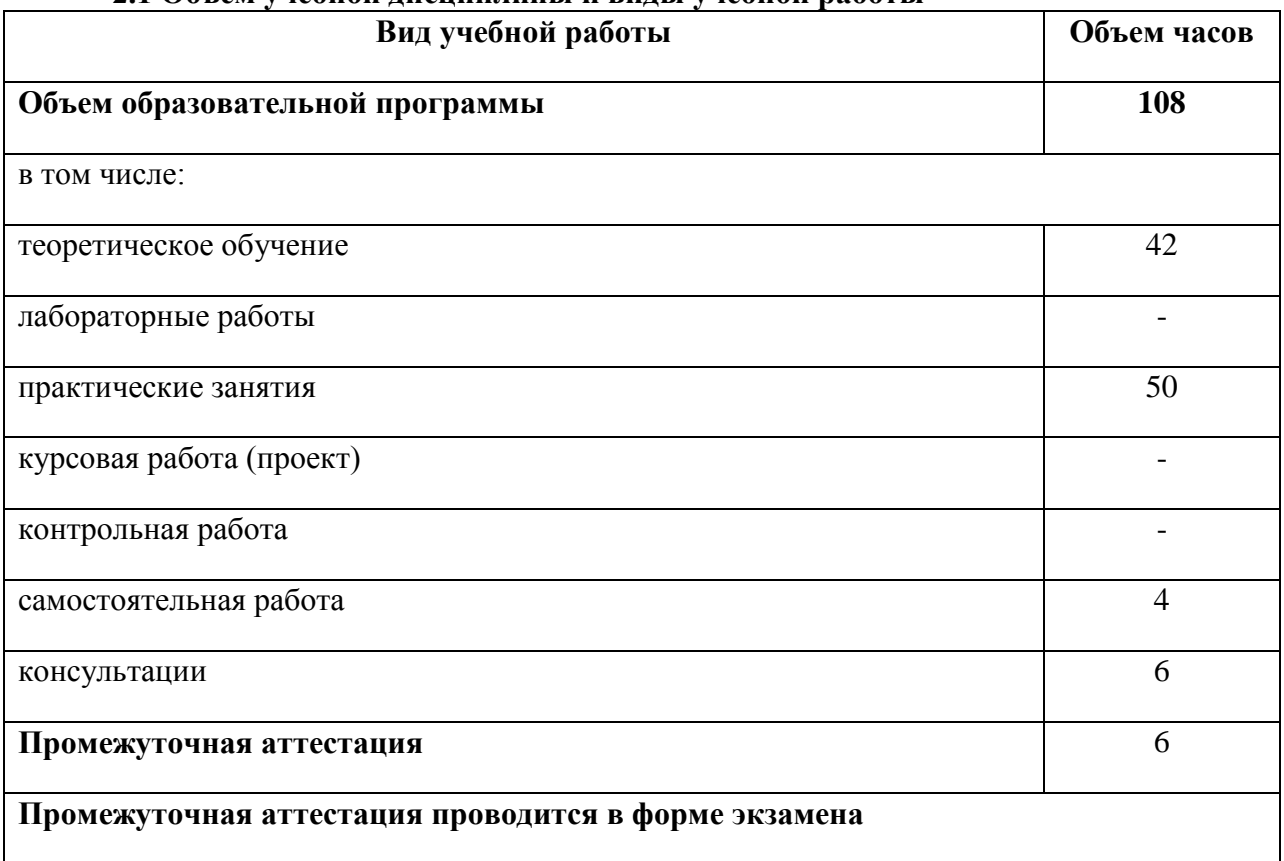

## **2.1 Объем учебной дисциплины и виды учебной работы**

## **2.1.Тематический план и содержание учебной дисциплины**

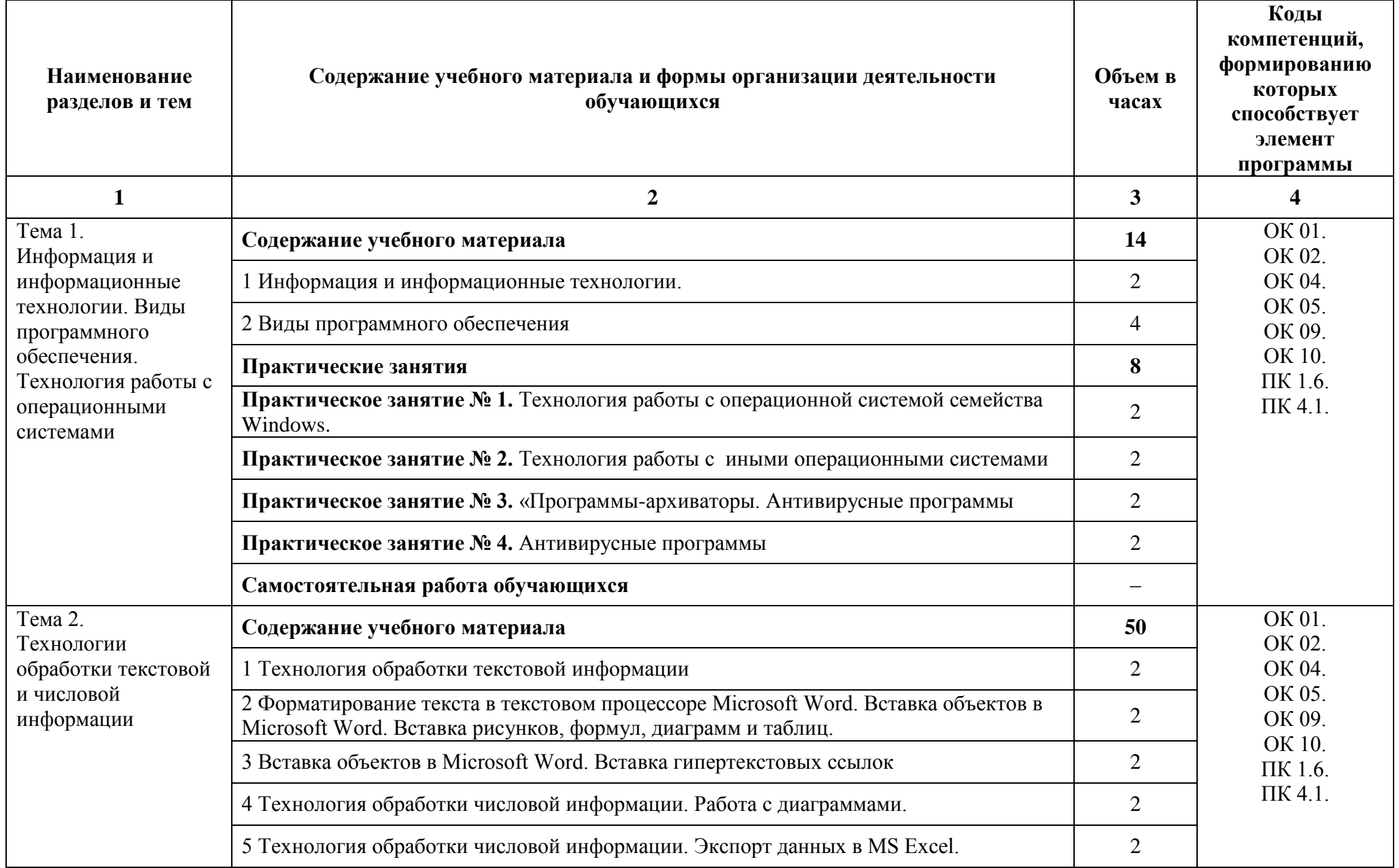

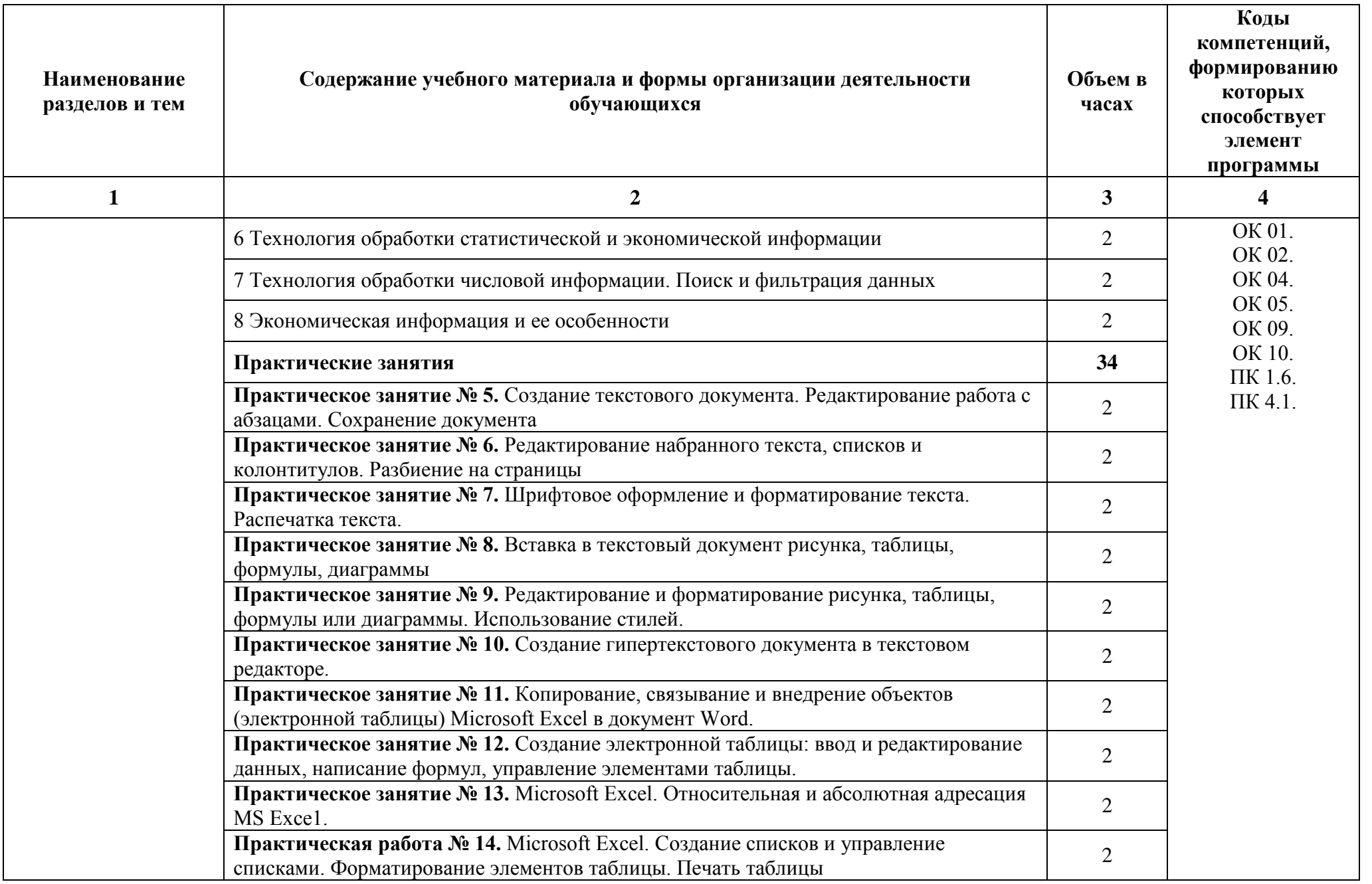

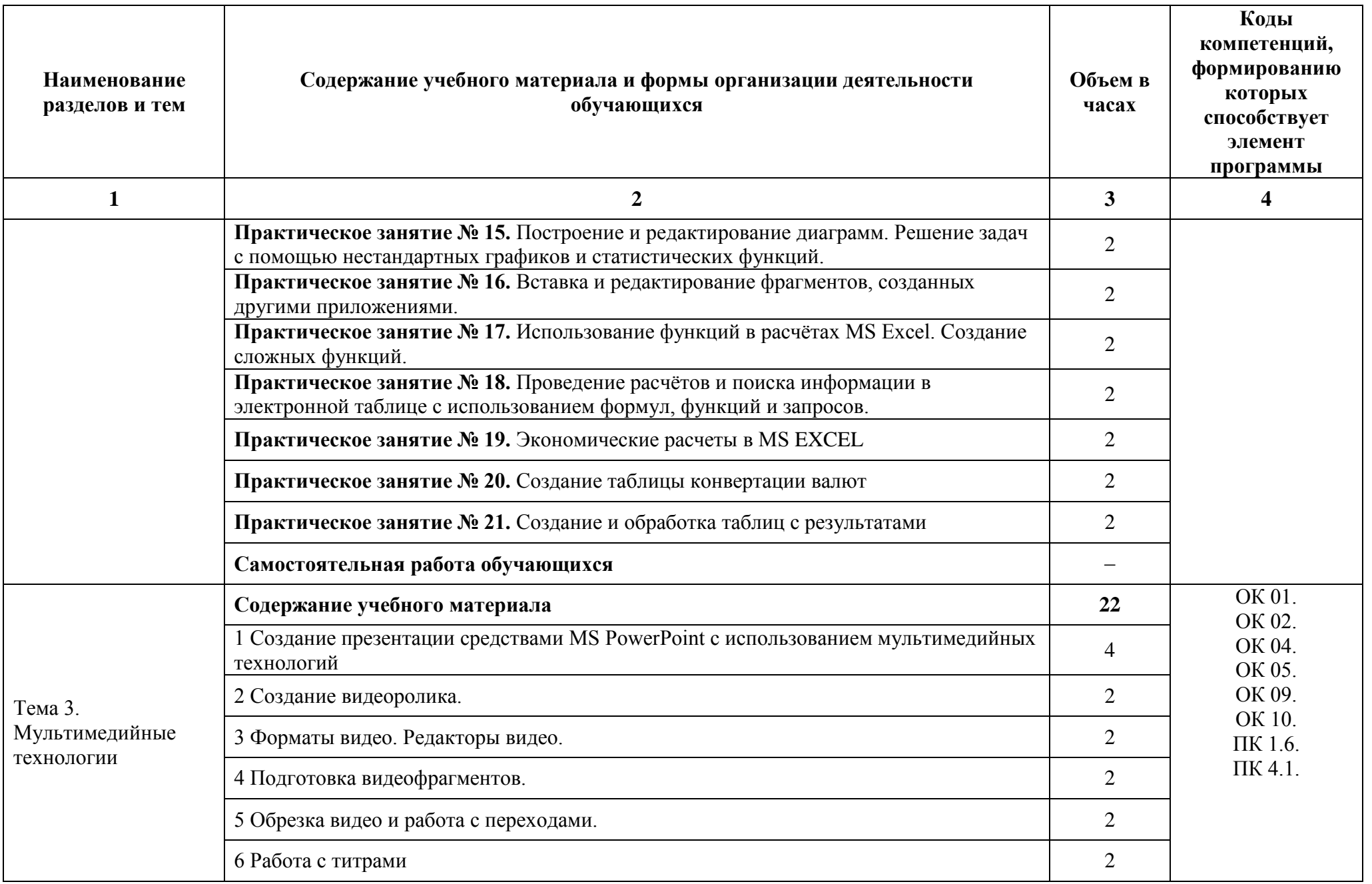

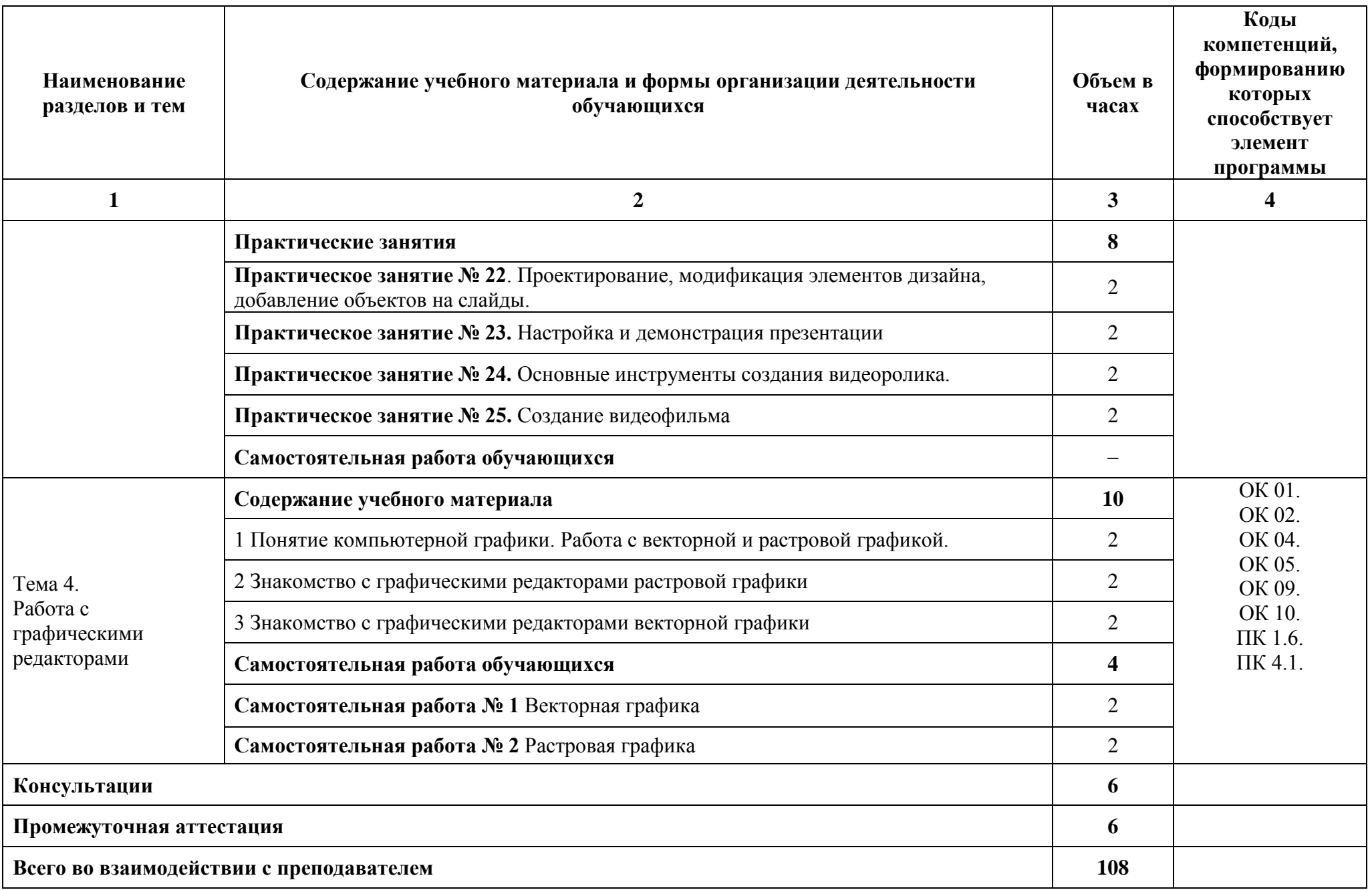

## <span id="page-9-0"></span>**3 УСЛОВИЯ РЕАЛИЗАЦИИ ПРОГРАММЫ УЧЕБНОЙ ДИСЦИПЛИНЫ**

#### **3.1. Требования к минимальному материально-техническому обеспечению**

Реализация рабочей программы дисциплины ОП.03. Информационные технологии требует наличия учебного кабинета: «**Кабинет информационных технологий».**

#### **Оборудование учебного кабинета:**

38 посадочных мест, рабочее место преподавателя, оснащенные учебной мебелью, проектор BENQ 631, экран, системный блок (Atom2550/4Гб/500) с программным обеспечением: Microsoft Windows 7, Microsoft Office 2010 (Word, Excel, PowerPoint), подключенный в сеть с выходом в «Интернет». Беспроводной доступ к сети «Интернет» с обеспечением доступа в электронную информационно-образовательную среду организации. Плакат «Обработка информации», Плакат «Хранение информации», Плакат «Передача информации», Плакат «Компьютер и информация».

#### **3.2 Информационное обеспечение реализации программы**

#### **3.2.1 Печатные издания**

#### **3.2.2 Электронные издания (электронные ресурсы)**

1. Мамонова, Т. Е. Информационные технологии. Лабораторный практикум : учебное пособие для среднего профессионального образования / Т. Е. Мамонова. — Москва : Издательство Юрайт, 2021. — 178 с. — (Профессиональное образование). — ISBN 978-5-534-07791-9. — Текст : электронный // Образовательная платформа Юрайт [сайт]. — URL: <https://urait.ru/bcode/474747>

2. Прохорский, Г.В**.**, Информатика и информационные технологии в профессиональной деятельности: учебное пособие / Г.В. Прохорский. — Москва: КноРус, 2021. — 271 с. — ISBN 978-5-406-08016-0. — <https://old.book.ru/book/938649> — Текст: электронный.

3. Прохорский, Г.В., Информатика. Практикум: учебное пособие / Г.В. Прохорский. — Москва: КноРус, 2021. — 262 с. — ISBN 978-5-406-06090-2. <https://old.book.ru/book/941449> — Текст: электронный.

4. Угринович, Н.Д., Информатика. Практикум: учебное пособие / Н.Д. Угринович. — Москва: КноРус, 2021. — 264 с. — ISBN 978-5-406-08204-1. <https://old.book.ru/book/940090> — Текст: электронный.

5. Филимонова, Е.В., Информационные технологии в профессиональной деятельности: учебник / Е.В. Филимонова. — Москва: КноРус, 2021. — 482 с. — ISBN 978-5-406-03029-5. — <https://old.book.ru/book/936307> — Текст: электронный.

6. Синаторов, С.В., Информационные технологии. Задачник: учебное пособие / С.В. Синаторов. — Москва: КноРус, 2020. — 253 с. — ISBN 978-5-406-01329-8. https://book.ru/book/934646 — Текст: электронный.

7. Япарова, Ю.А., Информационные технологии. Практикум с примерами решения задач: учебно-практическое пособие / Ю.А. Япарова. — Москва: КноРус, 2021. — 226 с. — ISBN 978-5-406-06253-1. — <https://old.book.ru/book/938667> — Текст: электронный.

#### **Интернет-ресурсы**

1. **[http://www.edu.ru](http://www.edu.ru/)** Федеральный портал «Российское образование»

#### **Электронно-библиотечные системы:**

- 1. Доступ авторизированных пользователей через Интернет
- 2. ЭБС «IPRbooks», ООО «Ай Пи Эр Медиа»
- 3. ЭБС «Электронная библиотека технического вуза», ООО «Политехресурс»
- 4. ЭБС «Лань», ООО «Издательство Лань»
- 5. ЭБС «elibrary», ООО «РУНЭБ»
- 6. ЭБС «ЮРАЙТ»
- <span id="page-10-0"></span>7. ЭБС «Book.ru»

## **4 КОНТРОЛЬ И ОЦЕНКА РЕЗУЛЬТАТОВ ОСВОЕНИЯ УЧЕБНОЙ ДИСЦИПЛИНЫ**

Контроль и оценка результатов освоения дисциплины осуществляется преподавателем в процессе проведения практических занятий, тестирования, а также выполнения обучающимися индивидуальных заданий, проектов, исследований, сочинений.

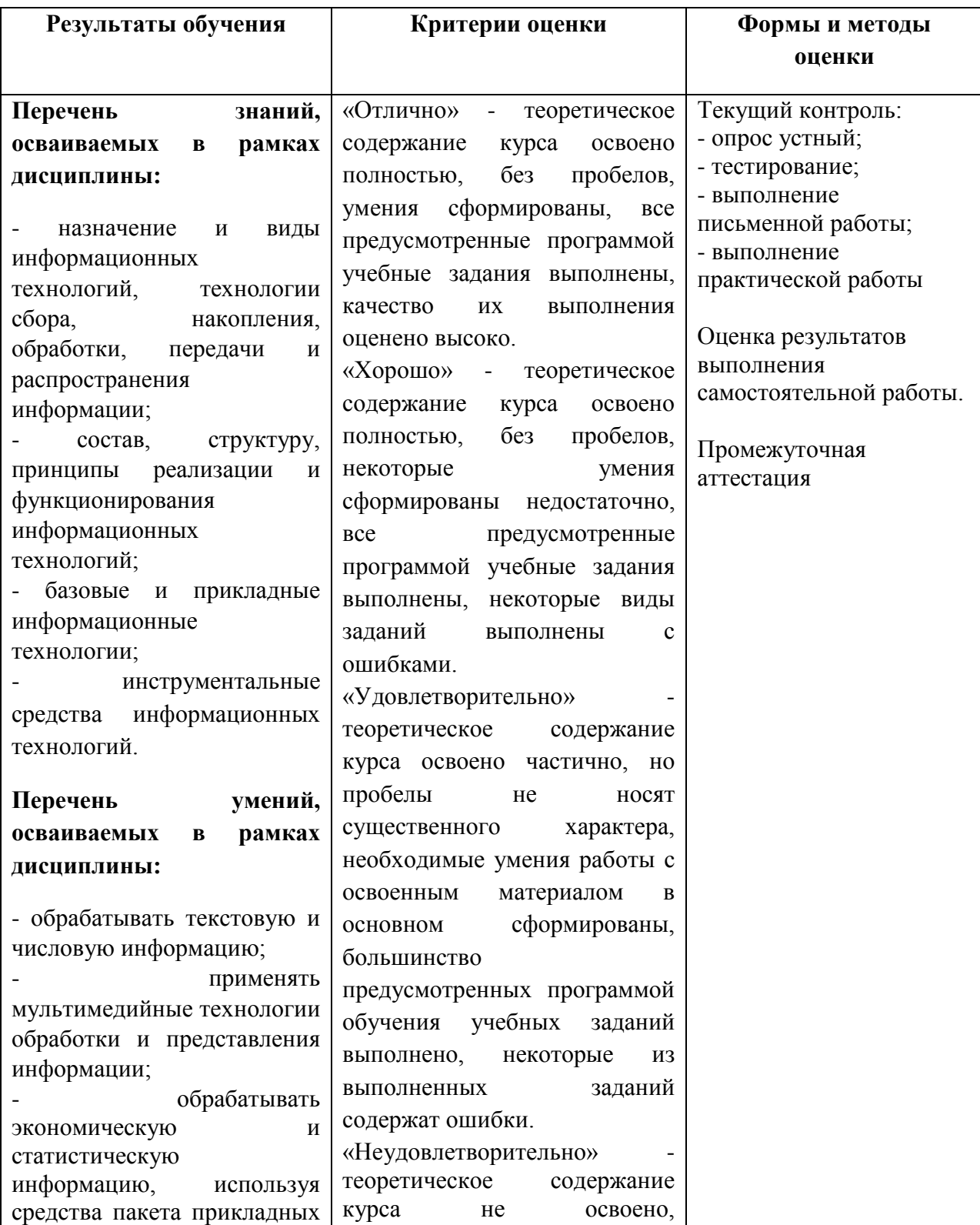

### **4.1 Формы и методы контроля и оценки результатов обучения**

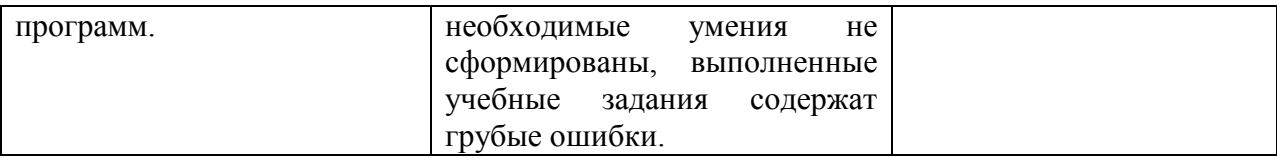

### **4.2 Фонд оценочных средств для проведения промежуточной аттестации обучающихся по дисциплине**

#### **4.2.1 Система оценивания результатов выполнения заданий**

Оценивание результатов выполнения заданий промежуточной аттестации осуществляется на основе следующих принципов:

достоверности оценки – оценивается уровень сформированности знаний, умений, практического опыта, общих и профессиональных компетенций, продемонстрированных обучающимися в ходе выполнения задания;

адекватности оценки – оценка выполнения заданий должна проводиться в отношении тех компетенций, которые необходимы для эффективного выполнения задания; надежности оценки – система оценивания выполнения заданий должна обладать высокой степенью устойчивости при неоднократных оценках уровня сформированности знаний, умений, практического опыта, общих и профессиональных компетенций обучающихся;

комплексности оценки – система оценивания выполнения заданий должна позволять интегративно оценивать общие и профессиональные компетенции обучающихся;

объективности оценки – оценка выполнения конкурсных заданий должна быть независимой от особенностей профессиональной ориентации или предпочтений преподавателей, осуществляющих контроль или аттестацию.

При выполнении процедур оценки заданий используются следующие основные методы:

метод расчета первичных баллов;

метод расчета сводных баллов.

Результаты выполнения заданий оцениваются в соответствии с разработанными критериями оценки. Используется пятибалльная шкала для оценивания результатов обучения.

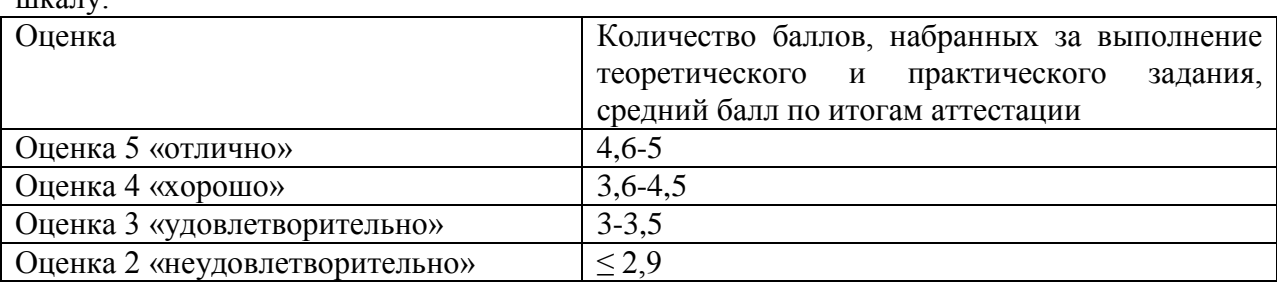

Перевод пятибалльной шкалы учета результатов в пятибалльную оценочную  $III(0.71)$ 

#### **Показатели и критерии оценивания компетенций**

Показатели и критерии оценивания компетенций отражены в комплекте контрольно-оценочных средств (Приложение 1) и хранятся в предметно-цикловой комиссии.

#### **Контрольные и тестовые задания**

Перечень вопросов, контрольные и тестовые задания, необходимые для оценки результатов обучения характеризующих формирование компетенций представлены в комплекте контрольно-оценочных средств (Приложение 1) и хранятся в предметноцикловой комиссии.

#### **Методические материалы**

Методические материалы, определяющие процедуры оценивания результатов обучения характеризующих формирование компетенций представлены в методических рекомендациях по выполнению практических работ (Приложение 2), в методических рекомендациях по выполнению самостоятельных работ (Приложение 4) и хранятся в предметно-цикловой комиссии.